# scriptum<sup>online</sup> Geowissenschaftliche Arbeitsergebnisse<br>
aus Nordrhein-Westfalen<br> **2** aus Nordrhein-Westfalen

**Virtuelle Paläontologie**

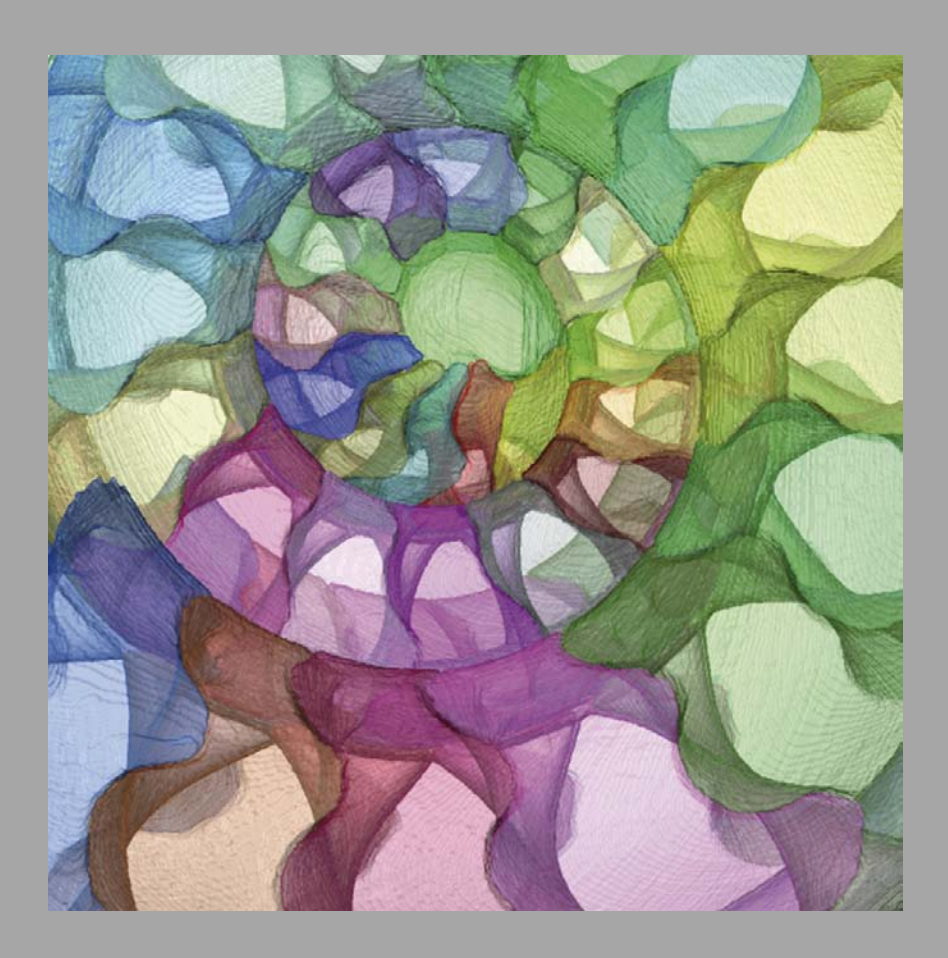

**[Geologischer Dienst NRW](http://www.gd.nrw.de/)**

## **Virtuelle Paläontologie**

#### von René Hoffmann

Anschrift des Autors:

Ruhr-Universität Bochum, Universitätsstraße 150, 44801 Bochum, E-Mail: *[rene.hoffmann@rub.de](mailto:rene.hoffmann@rub.de)*

## Inhalt

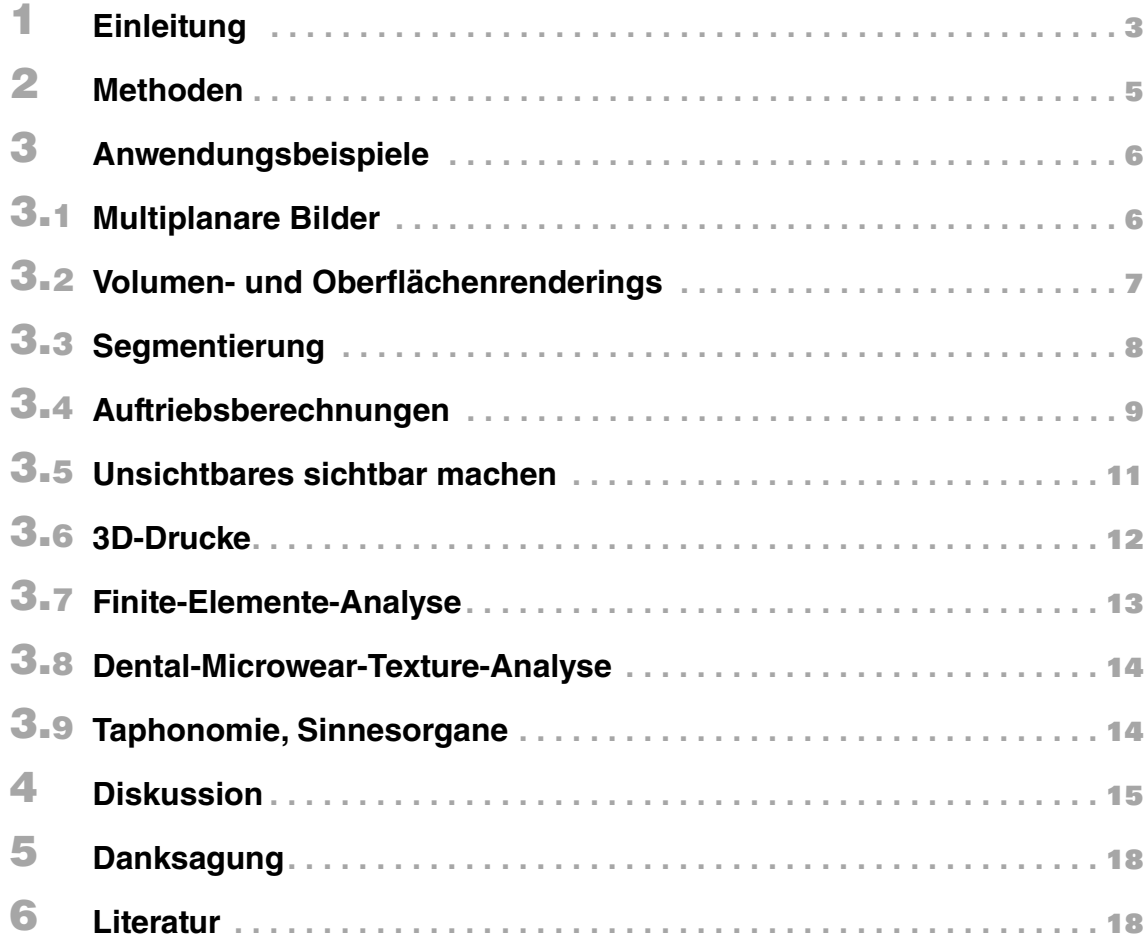

#### **Kurzfassung:**

Es wird ein Überblick über Anwendungsmöglichkeiten der Computertomographie in der Paläontologie gegeben. Die Beispiele reichen von der einfachen Bildgebung (Oberflächen-, Volumen-Darstellungen) über multiplanare virtuelle Schnitte, Erhebung von 2D- und 3D-Daten (Quantifizierung von Volumen), Finite-Elemente-Analysen, Auftriebsberechnungen, 3D-Drucken, taphonomischen Studien bis hin zur Rekonstruktion von Sinnesleistungen ausgestorbener Organismen. Vor- und Nachteile der Methode werden diskutiert und es wird auf zahlreiche weiterführende Quellen verwiesen.

#### **Abstract:**

Here we present an overview for potential applications of computed tomography in the field of palaeontology. The given examples cover simple visualization techniques (surface- and volume imaging) and multiplanar images, collecting 2D- and 3D-data (quantification of volumes), towards more advanced finite element analysis (FEA), buoyancy calculations, 3D-printing. Computed tomography can also be applied to reconstruct taphonomic processes or to reconstruct the visual system of extinct animals. Pros and cons of the method are briefly discussed. For each example the reader is referred to additional literature sources.

## **1** Einleitung

In den letzten Jahren lässt sich ein starker Trend innerhalb der Paläontologie hin zu zerstörungsfreien Untersuchungsmethoden beobachten. Dieser Trend hat verschiedene Ursachen und sorgt für einen wissenschaftlichen Aufschwung, vergleichbar mit dem der Gensequenzierung in den 1980er-Jahren in der Biologie. Einige Vorteile der nichtinvasiven Analysemethoden liegen dabei klar auf der Hand, z. B. dass die Objekte nicht zerstört werden. Andere Vorteile ergeben sich hingegen erst auf den zweiten Blick, z. B. Material für paläontologische Lehrveranstaltungen an den Universitäten. Nicht zu vergessen sind natürlich auch Schwierigkeiten und Grenzen in der Anwendung dieser neuen bildgebenden Verfahren.

Dieser Beitrag konzentriert sich auf die Computertomographie als das am weitesten verbreitete nichtinvasive bildgebende Verfahren zum Erzeugen von 3D-Bilddaten. Daneben existiert eine Vielfalt anderer Methoden, z. B. die Magnetresonanz- und die Neutronentomographie (s. SUTTON & RAHMAN & GARWOOD 2014). Nicht unerwähnt bleiben soll das invasive Verfahren zur Erstellung von 3D-Bilddaten, die sogenannte Schleiftomographie (engl. grinding tomography). Diese Methode sollte jedoch nur zum Einsatz kommen, wenn mit den nichtinvasiven Methoden kein zufriedenstellendes Ergebnis erzielt werden kann.

Ursprünglich wurde die Computertomographie in der Medizin (Radiologie) genutzt. Das Prinzip entspricht einem Bildstapel von zweidimensionalen Röntgenbildern. Dieses so erzeugte Bildvolumen benötigt, um bearbeitet zu werden, die Unterstützung durch einen Computer. Dieser erlaubt es, verschiedene Schnittebenen durch das Bildvolumen zu legen. Obwohl die Auflösung früher Geräte noch sehr gering war, lagen die Vorteile der Methode auf der Hand: Während bei Röntgenbildern der gesamte durchstrahlte Körperabschnitt als Überlagerungsbild betrachtet werden musste, sind die Einzelbilder eines Bildvolumens und damit auch die späteren virtuell erstellten Schnittebenen überlagerungsfrei. Die Bilddarstellung erfolgt in Grauwerten. Unterschieliche Absorptionseigenschaften von z. B. unterschiedlichen Geweben resultierten in unterschiedlichen Grauwerten. So wurde es leicht möglich, einzelne Gewebetypen zu unterscheiden.

Neben der Ansicht des Bildvolumens in einzelnen Schnittebenen waren nun auch multiplanare Ansichten und die Darstellung von Volumen, die sogenannten volumen-renderings, möglich. Somit konnten und können Ärzte sich ein sehr viel genaueres Bild von z. B. Knochenbrüchen oder der Ausdehnung bestimmter Gewebetypen machen.

Nach ihrem Siegeszug in der Medizin wird die Computertomographie heute auch in der Archäologie, Materialprüfung, Biologie und Paläontologie erfolgreich eingesetzt. Ein paar beispielhafte Videosequenzen, animierte Rekonstruktionen der Firma VolumeGraphics, können unter folgenden Links angeschaut werden:

ägyptische Mumie: *<https://www.youtube.com/watch?v=Ib2heYULeH4>* Schriftrolle: *<https://www.youtube.com/watch?v=ZJHggC0IsC8>* Helikopter: *<https://www.youtube.com/watch?v=OvvTZjK8gvU>* USB: https: *[//www.youtube.com/watch?v=decaGQqYmBI](https://www.youtube.com/watch?v=decaGQqYmBI)* Schlangenstern mit Nachwuchs: *<https://www.youtube.com/watch?v=-d0kHTNmkkk>*

Im Folgenden werden Vor- und Nachteile in der Anwendung der Computertomographie auf dem Gebiet der Paläontologie am Beispiel der ausgestorbenen Ammoniten (Mollusca: *Cephalopoda*) vorgestellt und diskutiert. Ihre komplexe Schalenarchitektur, die Überlieferung der Ontogenie in der akkretionär (= kontinuierliche Anlagerung von neuem Schalenmaterial; vgl. dazu Crustaceen) wachsenden Schale sowie ihre ca. 300 Mio. Jahre umfassende Fossilüberlieferung machen die Ammoniten zu idealen Kandidaten für makroevolutionäre Studien. Ammoniten sind somit für den Paläontologen das, was *Drosophila* für den Genetiker ist (SEILACHER 1988).

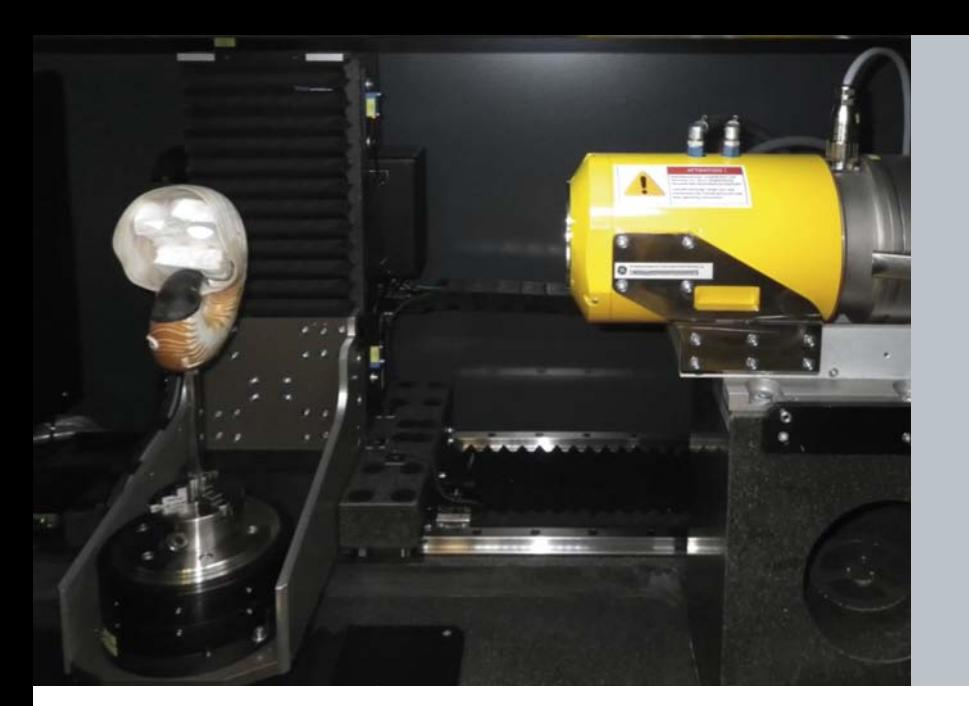

**Schale eines** *Allonautilus scrobiculatus***, aufgeklebt auf einen rotationssymmetrisch gezogenen Glasstab. Der Glasstab ist fest mit einem Backenfutter montiert. Die Röntgenquelle (gelb) befindet sich rechts im Bild. Nicht zu sehen ist der aus Einzelkristallen bestehenden Detektor, der die Röntgenstrahlung auffängt und in Bilddaten umwandelt. Das Gerät ist ein Nanotom-m der Firma General Electric und wird häufig zur Materialprüfung im TPW-Prüfzentrum (Neuss) genutzt.**

## **2** Methoden

Bei der modernen Computertomographie unterscheidet man zwei Verfahren: Das klassischerweise in der Medizin angewendete Verfahren beinhaltet die Rotation der Röntgenquelle um das zu röntgende Objekt. In der Forschung hingegen wird das zu röntgende Objekt fest auf einen drehbaren Tisch direkt vor die Röntgenquelle montiert (Abb. 1). Während des Scanvorgangs, der je nach Größe des Objekts und gewünschter Auflösung zwischen wenigen Minuten und mehreren Stunden dauern kann, rotiert das Objekt vor der Röntgenquelle (HOFFMANN et al. 2014). Dabei muss darauf geachtet werden, dass das Objekt vollständig im kegelförmigen Röntgenstrahl liegt. Ist es zu groß, können mehrere Scans sektorenweise mit jeweils ausreichender Überlappung angefertigt werden.

Die Röntgenstrahlen werden von einem Detektor aufgefangen. Dieser wandelt die Intensität der Röntgenstrahlung in Grauwerte um. Diese wiederum werden in CT-Zahlen umgerechnet. Danach hat Luft den Wert 1000 und Wasser den Wert 0 (Hounsfield-Skala). Hierdurch wird die Schwächung der Röntgenstrahlung normiert und somit die Vergleichbarkeit der Grauwerte z. B. für medizinische Befunde ermöglicht.

Diese separaten Scans werden anschließend zu einem Bildvolumen zusammengerechnet, wobei Volumendateien von mehreren Gigabyte entstehen können. Diese Bilddaten lassen sich nicht mehr mit herkömmlichen PCs bearbeiten. Oftmals müssen daher teure Workstations mit entsprechender Rechenleistung angeschafft werden.

Neben den herkömmlichen medizinischen Scannern, die heute eine Auflösung von 2 – 0,5 mm erreichen können, existieren weiterentwickelte Geräte (micro-CTs oder nano-CTs), die signifikant höhere Auflösungen von bis zu 0,5 µm (0,0005 mm) erreichen können. Während man bei der Auflösung von zweidimensionalen Bildern von Pixeln spricht, sind es bei 3D-Volumendaten die Voxel. Für die detailgetreue Rekonstruktion von Strukturen und deren Geometrien ist es wichtig, dass diese Voxel in allen drei Richtungen (x, y, z) die gleiche Dimension besitzen. Man spricht dann von isometrischen Voxeln.

Für die anschließende Visualisierung der Volumendaten gibt es sehr viele verschiedene Algorithmen und Filter, auf die hier nicht näher eingegangen werden soll. Hier werden einige Beispiele für die direkte Visualisierung gegeben, z. B. multiplanare Bilder, Oberflächen- und Volumen-Renderings. Für die Visualisierung und Rekonstruktion von CT-Daten stehen verschiedene Software-Lösungen zur Verfügung (z. B. Drishti, SPIERS, Meshlab, ImageJ, Amira, Avizo, Blender, VG Studio Max, VolumeGraphics).

## **3** Anwendungsbeispiele

Die beiden erstgenannten Bildgebungsverfahren erfordern noch keine manuelle Prozessierung der CT-Daten. Sie kommen zur Anwendung, um möglichst schnell Informationen über die gescannten Objekte zu erhalten (z. B. Vollständigkeit, Fehlstellen, Deformationen).

### **3.1 Multiplanare Bilder**

Zu Beginn der Computertomographie wurden CT-Daten als Schnittbilder mit einer Schnittebene präsentiert. Heutzutage werden oft Bilder mit mehreren Schnittebenen (Multiplanare Rekonstruktionen, MPR) erstellt (Abb. 2). Die Schnittebenen stehen dabei idealerweise senkrecht aufeinander, können aber auch beliebig zueinander orientiert sein. Sie dienen dazu, den dreidimensionalen Charakter, besonders komplexerer Strukturen, ausreichend gut zu dokumentieren.

Aktuell wird das Setzen gekrümmter Schnittebenen, besonders in der Medizin, angewendet. Somit können unregelmäßige, gekrümmte Strukturen mit einer oder wenigen Schnittebenen abgebildet werden. Ferner lassen sich die Dimensionen (Länge, Querschnitt) anhand der Schnittebene komfortabel vermessen.

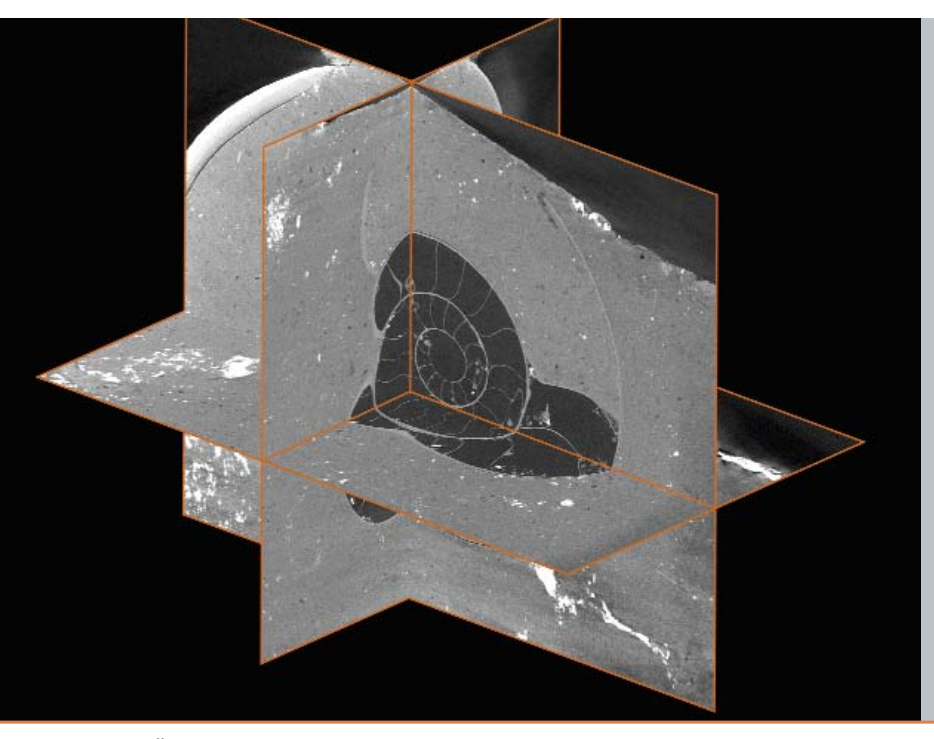

#### **Abb. 2**

**Drei Schnittebenen (x, y, z), senkrecht zueinander orientiert. Alle Schnittebenen liegen in einem Ammonitengehäuse und liefern vielfältige Informationen (z. B. Durchmesser, Kammerung). Man beachte, dass der Ammonit (***Quenstedtoceras* **sp., Callovium, Russland) in hohler Erhaltung vorliegt. Im Zentrum der Schale ist die kugelförmige Anfangskammer (Protoconch) zu erkennen.** 

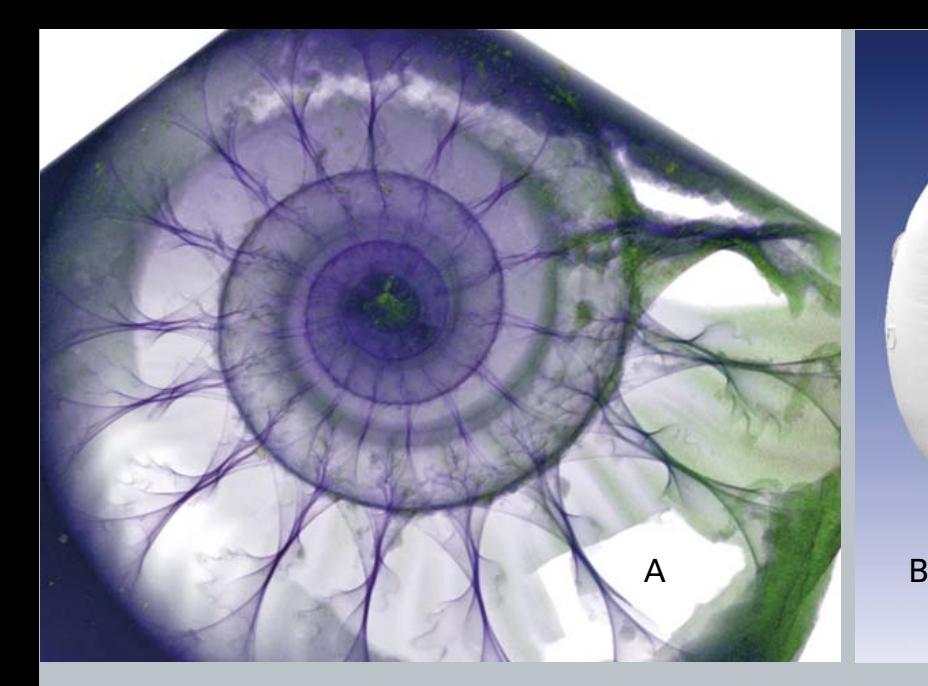

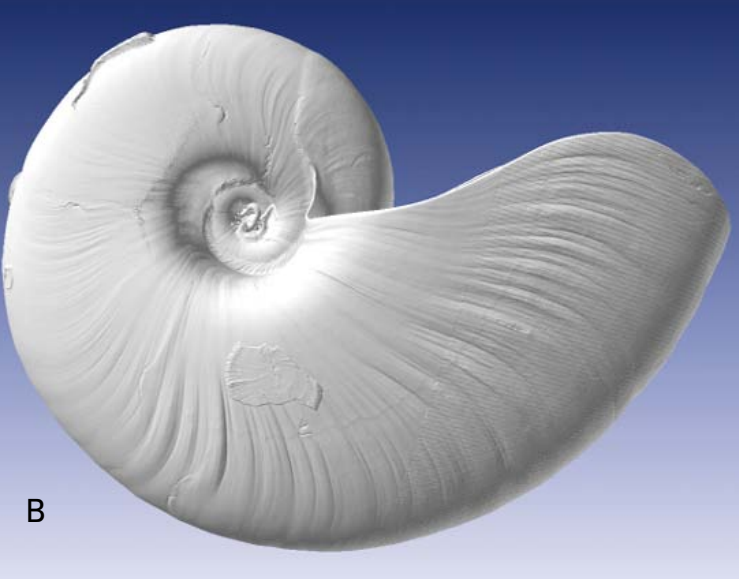

**A) Volumen-Rendering eines jurassischen**  *Quenstedtoceras* **sp. aus Russland. Gut erkennbar sind die Kammerscheidewände, welche den Phragmokon in einzelne Kammern unterteilen.** 

**B) Oberflächen-Rendering eines**  *Allonautilus scrobiculatus***. Sehr gut erkennbar sind die Anwachsstreifen sowie verschiedene Epöken (Bryozoen, Serpuliden).**

## **3.2 Volumen- und Oberflächen-Renderings**

Beim Volumen-Rendering werden die Flächen jeder einzelnen Schnittebene aller drei Achsen (x, y, z) in die Bildebene projiziert. Durch weitere Änderungen in den Softwareeinstellungen können diese Bilder auch transparent gestaltet werden (Abb. 3A).

Beim Oberflächen-Rendering wird vom Benutzer ein Schwellenwert festgelegt. Anhand des Schwellenwertes werden Voxel, die innerhalb des Wertebereiches liegen und idealerweise zu einer Struktur, z. B. der Schale, gehören, ausgewählt. Alle Voxel, die innerhalb der Schale liegen, weisen gleiche Absorptionseigenschaften, d. h. Grauwerte, auf. Somit kann schnell, aber nicht immer präzise, ein 2D-Modell erstellt werden (Abb. 3B).

Die im Folgenden beschriebenen Prozesse machen eine manuelle Bearbeitung der Bilddaten erforderlich. In Abhängigkeit von der Auflösung und der unterschiedlichen Ausdehnung eines Objektes, z. B. einer Ammonitenschale, bestehen die Bildstapel in allen drei Dimensionen aus einer unterschiedlichen Anzahl von Einzelbildern, die jedoch alle den gleichen Abstand zueinander haben (isometrische Voxelgröße = gleiche Kantenlänge in x, y und z). Für die Segmentierung (s. im Folgenden) wählt man normalerweise die Richtung mit der geringsten Anzahl an Einzelbildern aus.

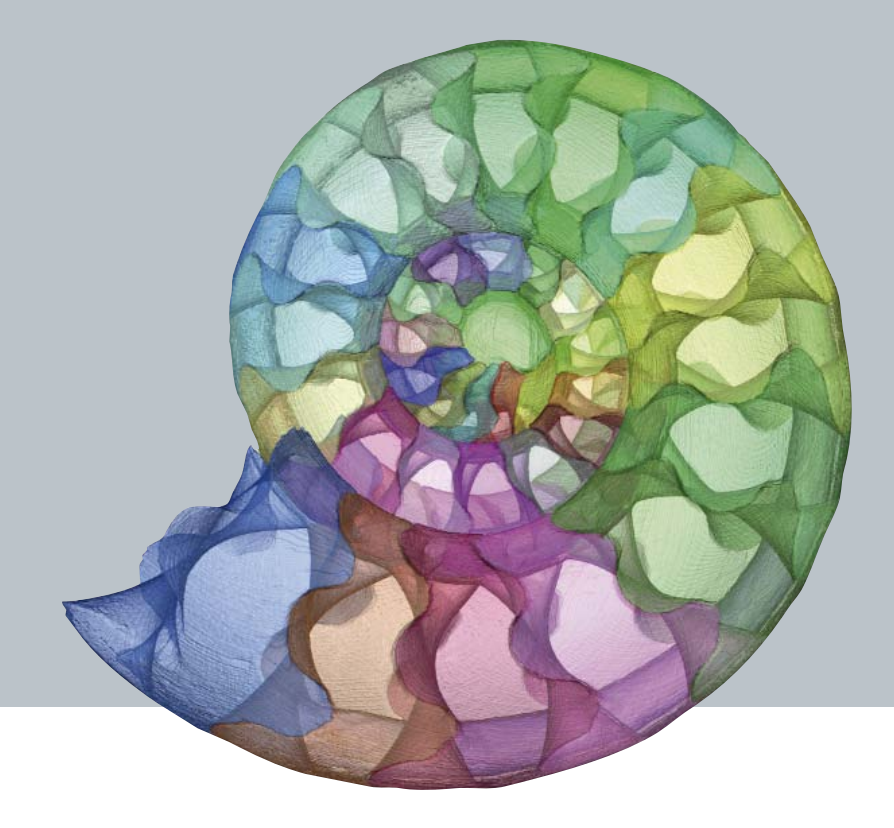

**Abb. 4 und Titelbild Schale eines** *Amauroceras* **(Unterjura, Deutschland) mit ca. 40 individuell eingefärbten Kammervolumina. Der Sipho verläuft randlich auf der Gehäuseinnenseite.**

## **3.3 Segmentierung**

Im Verlauf des Segmentierungsprozesses weist der Benutzer anhand der unterschiedlichen Grauwerte individuellen Voxel neue Identitäten zu. Voxel mit gleichen oder ähnlichen Grauwerten gehören dabei meist zu ein und derselben Struktur. Die Zuordnung von Voxeln zu bestimmten Strukturen kann von der Software durch verschiedene Farbgebungen (Labels) widergespiegelt werden.

So kann ein im Sedimentgestein eingebettetes Ammonitengehäuse wie folgt segmentiert werden:

- $\bullet$  Material 1 = Umgebungsgestein
- Material 2 = Gehäuseröhre (entspricht bei den meisten Ammoniten einer planspiral aufgewundenen Eistüte)
- $\bullet$  Material 3 = Kammerscheidewände
- Material 4 = Kammervolumen (bei Bedarf kann jede einzelne Kammer unterschieden und mit einer separaten Farbe dargestellt werden)
- Material 5 = Sipho (ursprünglich organischer Strang der alle Kammern verbindet)

Dadurch wird das Gesamtvolumen in kleinere Teilvolumina untergliedert. Die Visualisierung der Teilvolumina als farbige Labels kann individuell an- oder abgeschaltet werden. So können z. B. Objekte, die nicht zur Struktur gehören (Umgebungsgestein), ausgeblendet oder bestimmte Strukturen, z. B. die komplexen Kammerscheidewände, hervorgehoben werden.

Ein weiterer Vorteil der oft sehr zeitintensiven Segmentierungsarbeit liegt darin, dass nun für die unterschiedenen Materialien Informationen über deren Volumen vorliegen. Im Falle der Ammoniten lässt sich somit also feststellen, wie groß das Volumen der Schale, der Kammerscheidewände, des Siphos und jeder einzelnen Kammer ist (Abb. 4).

## **3.4 Auftriebsberechnungen**

Mit den zuvor beschriebenen und weiteren Informationen lässt sich die Frage nach der Schwimmfähigkeit der ausgestorbenen Ammoniten klären. Noch heute können z. B. im Amerikanischen Museum für Naturkunde in New York am Boden kriechende Ammonitenmodelle bestaunt werden. Dies ist insofern verwunderlich, weil das Gros der Ammonitenforscher heute für sie eine frei in der Wassersäule schwimmende Lebensweise, vergleichbar mit der des rezenten *Nautilus*, annimmt.

Anhand der seit über einem Jahrhundert diskutierten Frage nach der Schwimmfähigkeit der Ammoniten wird deutlich, dass bisherige mathematische oder physikalische Modelle, die zur Klärung der Frage herangezogen oder entwickelt wurden, unzureichend sind. Die Modelle entsprechen in der Regel starken Vereinfachungen der der Diskussion zugrunde liegenden Objekte – hier der Ammonitengehäuse mit ihren z. T. komplex verfalteten Kammerscheidewänden. Ein wesentlicher Vorteil der Computertomographie liegt in der naturgetreuen Abbildung dieser komplexen internen Strukturen. Je höher die Auflösung, desto genauer wird die anschließende Rekonstruktion der Schale (HOFFMANN et al. 2014).

In einem besonders günstigen Fall lag die Auflösung bei 0,7 µm. Der Datensatz eines Ammoniten-Schlüpflings (*Cadocera*s sp., Callovium, Russland) von gerade einmal 0,98 mm Durchmesser wurde zur Klärung der Frage nach der Schwimmfähigkeit analysiert. Genauer ging es bei der Analyse darum, herauszufinden, wie viele der gasgefüllten Kammern ein Ammoniten-Schlüpfling mindestens benötigt, um nicht auf den Meeresboden zu sinken, wo er zwangsweise von anderen Benthos-Organismen gefressen oder sein Gehäuse in allzu großer Tiefe implodieren würde.

Neben den Volumendaten wurden Informationen zur Dichte der aragonitischen Schale aus der Literatur genutzt. Das Mineral Aragonit besitzt eine ungefähre Dichte von 2,94 g/cm<sup>3</sup>. Dieser Wert wurde bei früheren Auftriebsberechnungen eingesetzt und führte zwangsweise zu dem Ergebnis: Ammoniten konnten nicht schwimmen. Wie sich später herausstellte, war der Wert viel zu hoch. Durch die Art und Weise, wie Mollusken, zu denen auch die Ammoniten gehören, ihre Schale bilden, wird sehr viel organisches Material mit deutlich geringerer Dichte in die Schale inkorporiert. Daraus resultiert dann eine Dichte von  $2.5 - 2.7$  g/cm<sup>3</sup> für die Aragonitschale. Kammerscheidewände und Gehäuseröhre unterscheiden sich zwar in ihrem ultrastrukturellen Aufbau, besitzen aber beide ähnliche Dichtewerte.

Neben falschen Dichtewerten sind in allen bisherigen mathematischen Modellrechnungen kaum Schwankungen der Schalendicke der Gehäuseröhre, die ventral am dünnsten ist, oder die zum Rand hin abnehmende Dicke der Kammerscheidewände oder die sich ändernde Schalendicke im Verlauf der Ontogenie – ganz zu schweigen von Anwachsstreifen, Rippen, Dornen oder Stacheln – berücksichtigt worden. Dies ist insofern von größtem Interesse, weil die Schale die Struktur mit der größten Dichte ist und somit den größten Anteil am Gesamtgewicht des Tieres hat. Der nächstgrößere Faktor, der zum Eigengewicht beiträgt, ist der Weichkörper des Tieres, der wie beim rezenten *Nautilus* in der Wohnkammer sitzt. Da man Weichkörperreste von Ammoniten bisher nicht kennt, orientiert man sich hier am lebenden *Nautilus*. Die verschiedenen Gewebetypen (Muskeln, Mantel, Kiefer und Radula) besitzen unterschiedliche Dichten; oft wird ein gemittelter Wert von  $1,05 - 1,07$  g/cm<sup>3</sup> verwendet. Beachtet werden sollte noch, dass beim rezenten *Nautilus* ca. 20 % der Wohnkammer von der mit Meerwasser gefüllten Mantelhöhle eingenommen werden und somit nicht zum Gewicht des Tieres beitragen.

Da die Dichte des Weichkörpers die Dichte von Meerwasser (1,0275 g/cm<sup>3</sup> = Standarddichte für Meerwasser) nur geringfügig übersteigt, trägt der Weichkörper relativ zur Schale wenig zum Gewicht im Meerwasser bei, obwohl das Volumen des Weichkörpers deutlich über dem der Schale liegt. Da das Volumen, des ebenfalls organischen, Siphos sehr gering und dieser selten erhalten geblieben ist, kann der Sipho bei der Auftriebsberechnung vernachlässigt werden.

Unter der Annahme, dass zu Lebzeiten alle Kammern gasgefüllt waren und keine Flüssigkeit enthielten, kann nun die maximal mögliche Auftriebskraft berechnet werden. Mit den bekannten Dichten und dem Volumen der Schale und des Weichkörpers kann die Gewichtskraft berechnet werden. Je nachdem, ob die Gewichtskraft oder die Auftriebskraft größer ist, sinkt das Tier auf den Boden oder steigt an die Wasseroberfläche. Beide Fälle wären potenziell tödlich für das Tier. Daher ist ein Wert nahe Null zu erwarten. Tatsächlich besitzen Individuen der rezenten Gattung *Nautilus* immer eine etwas geringere Auftriebskraft. Daher wiegen die Tiere unter Wasser gewogen ein paar Gramm (WARD 1987).

Es hat sich gezeigt, dass *Nautilus* durch aktive, kontinuierliche Schwimmbewegungen nach dem Rückstoß-Prinzip ein Absinken verhindern kann. Dies scheint für die Tiere einfacher zu sein, als gegen einen positiven Auftrieb anzukämpfen.

Zu einem ähnlichen Ergebnis kam die Analyse des *Cadoceras*-Schlüpflings. Angenommen, der Schlüpfling würde sich nicht bewegen, wären unter Berücksichtigung der Maximum-Minimum-Werte für die verschiedenen Dichten drei bis fünf Kammern nötig, um ein Schwimmgleichgewicht zu erreichen. Allerdings ist bekannt, dass alle Cephalopoden sich mittels Rückstoß-Prinzip fortbewegen. Dabei wird Meerwasser in die Mantelhöhle eingeströmt. Es streicht über die Kiemen und versorgt das Tier so gleichzeitig mit frischem Sauerstoff, der aus dem Meerwasser über die Kiemen aufgenommen wird. Daraus wird ersichtlich, dass die Fortbewegung nach dem Rückstoß-Prinzip auch der Atmung dient. Daher ist anzunehmen, dass sich auch Schlüpflinge bereits so fortbewegen.

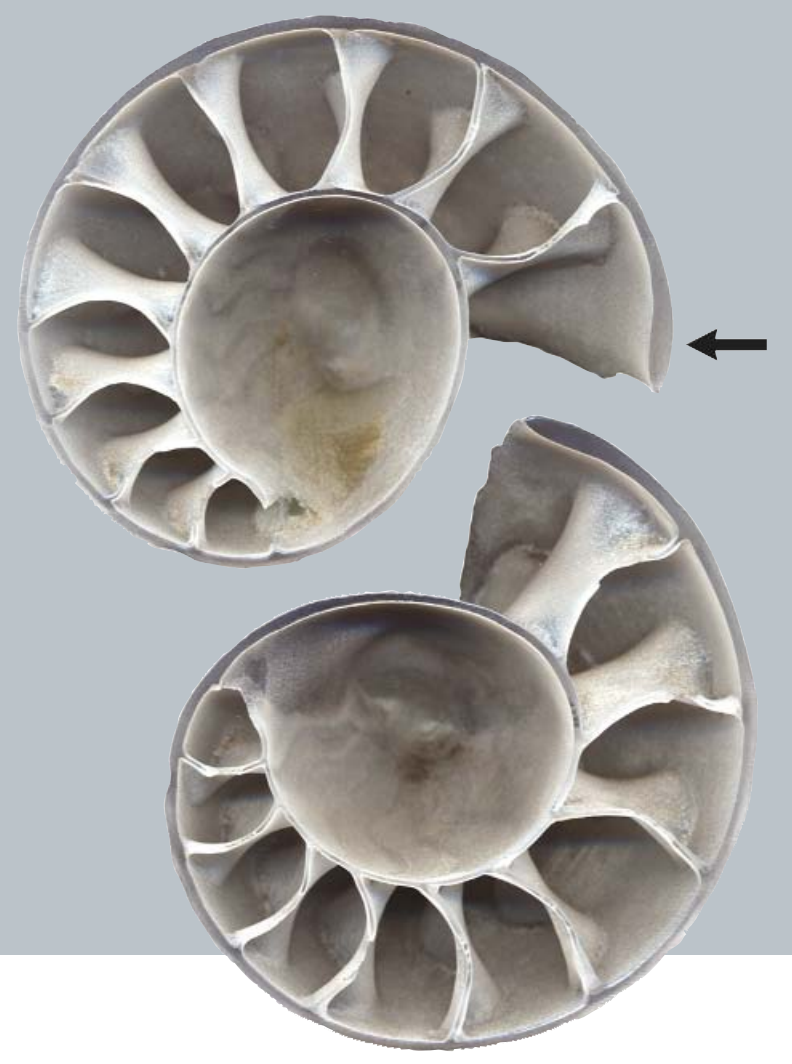

**3D-Druck der Firma RTC (Mettmann) eines Ammoniten-Schlüpflings. Das Objekt besitzt im Original einen Durchmesser von 0,98 mm und wurde an der Synchrotron-Anlage in Argonne (bei Chicago, USA) mit einer Auflösung von 0,74 Mikrometer gescannt. Der hier abgebildete 3D-Druck besteht aus einzelnen Lagen von 16 Mikrometern Dicke und ist ca. 10 cm im Durchmesser. Gut zu sehen sind die erste, vermutlich noch im Ei gebildete kugelige Kammer sowie 10 Kammerscheidewände, die die Gehäuseröhre in einzelne Kammern unterteilen.**

Rezente Cephalopoden-Schlüpflinge erzeugen ein bis zwei Rückstöße pro Sekunde. In der Studie von LEMANIS et al. (2015) wird gezeigt, dass bei geringster Dichte für die Schale und den Weichkörper dasTier lediglich 1,34 Stöße pro Sekunde erzeugen muss, um mit nur einer Kammer (initiale Kammer oder Protoconch; s. Abb. 5) schwimmfähig zu sein.

Weitere, detailliertere Informationen zur Methode und deren Anwendung bei rezenten und fossilen Cephalopodenschalen enthalten folgende Arbeiten: HOFFMANN et al. (2014), HOFFMANN & REIN-HOFF & LEMANIS (2015), LEMANIS et al. (2015) sowie ein aktueller Forschungsbericht der Ruhr-Universität Bochum *[\(http://rubin.rub.de/de/roentgenblick-wie-lebten-ausgestorbene-meerestiere\).](http://rubin.rub.de/de/roentgenblick-wie-lebten-ausgestorbene-meerestiere)*

## **3.5 Unsichtbares sichtbar machen**

Ursächlich für die schnelle Verbreitung der Computertomographie, nicht nur in der Medizin, ist die Tatsache, dass mit dieser Methode von außen nicht sichtbare Dinge sichtbar gemacht werden können. Man denke dabei nur an fossile Dinosaurier-Embryonen, Knochenstrukturen, kambrische Embryonen früher Mehrzeller aus der Doushantuo-Formation (DONOGHUE et al. 2006) oder gar die Kauapparate inklusive Raspelzunge mesozoischer Ammoniten (KRUTA et al. 2011), ferner das Gebiet der Paläoneurologie (gegründet durch TILLY EDINGER), das sich mit virtuellen Abgüssen von Gehirnen beschäftigt (GILES & FRIEDMANN 2014) oder die Rekonstruktion komplexer Spurenfossilien, sofern der Röntgenkontrast hinreichend groß ist (LEHANE & EKDALE 2014).

Wird die Computertomographie in der Medizin häufig für die Planung von Operationen (Lokalisierung von schadhaftem Gewebe, plastische Chirurgie etc.) genutzt, kann sie in der Paläontologie wertvolle Informationen für die technisch aufwändige Präparation von Fossilien mit komplexer Morphologie (z. B. heteromorphe Ammoniten, bestachelte Trilobiten) liefern – immer vorausgesetzt, dass die Röntgenkontraste zwischen Fossil und Umgebungsgestein ausreichend sind (ABEL & LAURINI & RICHTER 2012). Ferner lassen sich 3D-Modelle mittlerweile auch in 3D-pdfs implementieren. Der Leser kann dann das 3D-Modell am Bildschirm in alle Richtungen drehen und betrachten (LAUTENSCHLAGER & RÜCKLIN 2014).

### **3.6 3D-Drucke**

Einmal in der zuvor beschriebenen Art und Weise bearbeitete 3D-Volumendaten können auf vielfältigste Weise weiter genutzt werden. Beim Segmentierungsprozess werden die Oberflächen von interessanten Strukturen nachgebildet. Diese Nachbildungen werden als sogenannte .stl-Dateien gespeichert. Genau dieses Dateiformat kann von modernen 3D-Druckern eingelesen werden. Am Beispiel des beschriebenen *Cadoceras*-Schlüpflings lässt sich der Vorteil dieser Methode gut demonstrieren (Abb. 5). Der Schlüpfling hat einen Durchmesser von 0,98 mm, der 3D-Druck hingegen von 100 mm. Der Druck wurde gleich so angefertigt, dass die Schale in zwei Hälften gedruckt wurde. Dies verringert die Druckzeit enorm, da beiden Hälften gleichzeitig gedruckt werden können. Bei einer Lagendicke von 16 µm dauerte der Druck neun Stunden. Solche 3D-Drucke von extrem kleinen Strukturen lassen sich gut für den paläontologischen Lehrbetrieb an Universitäten nutzen (s. auch RAHMANN & ADCOCK & GARWOOD 2012).

Anhand des Beispiels können nicht nur Bilder zur Erklärung des internen Aufbaus eines Ammoniten-Schlupfgehäuses benutzt, sondern gleichzeitig direkt am Objekt die Strukturen gezeigt werden. Die zentrale kugelförmige Kammer, der Protoconch, wurde bei den Ammoniten vermutlich noch im Ei gebildet. Eine Öffnung von etwa gleichbleibendem Durchmesser in jeder Kammerscheidewand vermittelt den Verlauf und die Position des Siphos. Eine leichte Verdickung der Schale (nepionische Einschnürung) am Ende deutet auf den Schlupfmoment hin (s. Abb. 5, Pfeil).

Weitere Vorteile sind darin zu sehen, dass solche Dateien schnell und weltweit per E-Mail verfügbar gemacht werden können. Denkbare Anwendungen beziehen sich auch auf die digitale Analyse von Holotypmaterial. Die virtuellen Daten der Holotypen können ebenso per E-Mail verschickt werden, ohne dass der eigentliche Holotyp bewegt wird. Mittlerweile können unterschiedliche Strukturen in 3D-Drucken auch durch unterschiedliche Materialien hervorgehoben werden, z. B. durchsichtige Gehäuseröhre und grüne Kammerscheidewände. Nachteilig sind im Wesentlichen die derzeit noch hohen Kosten. Ein geeigneter 3D-Drucker kostet ca. 32 000,– €, ein einzelner 3D-Druck – je nach Anbieter, Qualität, Material und Größe – zwischen 200,– und 600,– €.

ODB: UnilatTwo.odb Abaqus/Standard 6.10-2 Thu Jul 26 18:52:50 GMT Daylight Time 2012

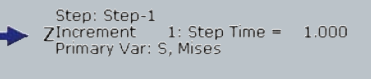

### S, Mises (Avg: 75%)  $+1.318e + 04$  $.000e + 02$  $.500e + 02$  $.000e + 02$

#### **Abb. 6**

**3D-Modell eines** *Ebrachosuchus***-Schädels (Phytosaurier) aus der Trias (Blasensandstein, Bayern). Es wurde eine Beißkraft am vorderen Ende der Schnauze (Rostrum) simuliert. Die Abbildung zeigt farbcodierte Von-mises-Stresswerte mit blau als niedrigsten Werten (Bild freundlicherweise von ROBERT LEMANIS, Ruhr Universität Bochum, zur Verfügung gestellt).**

## **3.7 Finite-Elemente-Analyse**

Die Finite-Elemente-Analyse (FEA) kann genutzt werden, um virtuelle Modelle auf ihre mechanische Belastbarkeit (Zugspannung, Druckspannung) zu testen. Die FEA kann mit diesen virtuellen Tests dazu beitragen, herauszufinden, ob bestimmte komplexe Strukturen, wie z. B. die Kammerscheidewände der Ammoniten, aber auch Wirbeltierskelette oder Teile davon (Schädel), auf Druck- oder Zugspannung optimiert sind.

FEA-Modelle müssen sehr präzise sein, da geringfügige Abweichungen der Dimension einer Struktur zu stark abweichenden Ergebnissen führen können. Dies ist ein kritischer Punkt in der Anwendung der Methode, da z. B. Wirbeltierschädel selten vollständig überliefert sind.

Ein zweiter kritischer Punkt liegt in der Annahme der Materialeigenschaften. Die Ammonitenschale z. B. ähnelt in ihrem ultrastrukturellen Aufbau stark der Schale des rezenten *Nautilus*. Ob die Materialeigenschaften deshalb aber identisch waren, kann nicht festgestellt werden. Eine Lösung dieses Problems bieten die zuvor genannten 3D-Drucke. Die Eigenschaften des Druckmaterials sind bekannt. Die Ergebnisse der virtuellen Druck- und Zugbeanspruchungen können direkt am 3D-Druck nachgeprüft werden.

Nichtsdestoweniger sind die Ergebnisse solcher virtuellen Tests immer mit Vorsicht zu genießen und sollten nicht für Fragen der Druckbelastungsgrenzen einer Struktur herangezogen werden. Der Vorteil der FEA ist eher im Vergleich ähnlicher Strukturen zu sehen oder in der quantitativen Analyse evolutiver Veränderungen von Formen als funktionale Adaptionen (BRIGHT 2014; Abb. 6).

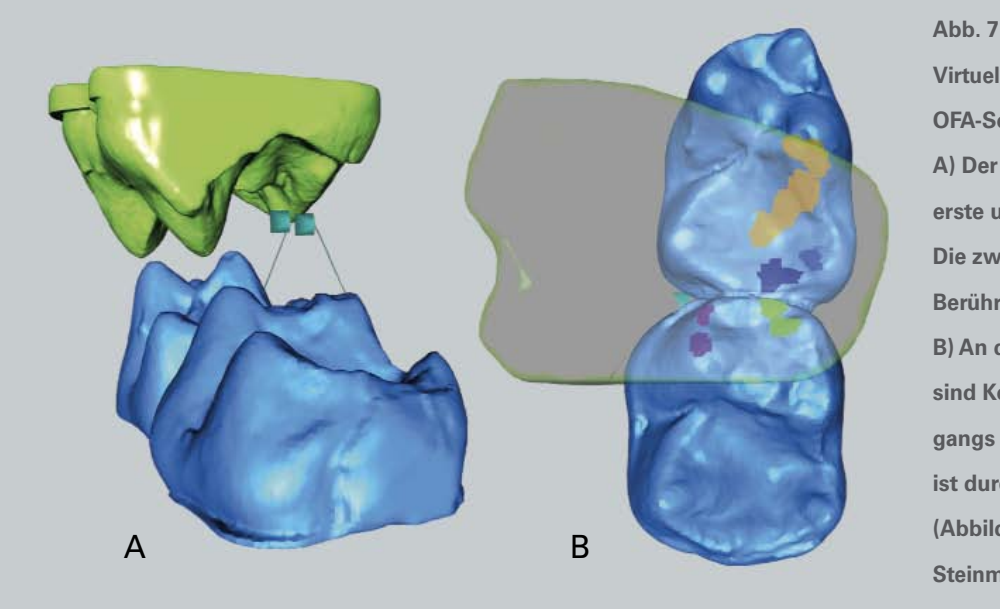

**Virtueller Kauprozess, rekonstruiert mit der OFA-Software für einen frühen Primaten. A) Der obere erste Molar ist grün, der untere erste und zweite Molar sind blau dargestellt. Die zwei kleinen blauen Boxen repräsentieren Berührungspunkte während des Kauprozesses. B) An der Oberfläche der unteren Molaren sind Kollisionsbereiche während des Kauvorgangs farbig hervorgehoben, der obere Molar ist durchsichtig darüber dargestellt (Abbildung freundlicherweise von J. A. SCHULTZ, Steinmann Institut Bonn, zur Verfügung gestellt).** 

### **3.8 Dental-Microwear-Texture-Analyse**

Bei der Dental-Microwear-Texture-Analyse werden feine Streifenmuster auf Zahnoberflächen analysiert. Kleine Gruben und Striationen auf den Zahnoberflächen, die während des Kauprozesses entstehen, werden zur Analyse des Kauprozesses (Bewegung der Zähne zueinander) sowie zur Bestimmung möglicher Nahrungsquellen (z. B. Insekten) genutzt. Basierend auf der Orientierung der Striationen und der Ausbildung von Abnutzungsfacetten der Zahnkronen kann die Kaubewegung mithilfe der eigens dafür entwickelten Software (Occusal Fingerprint Analyser/OFA: *[http://www.for771.uni-bonn.de/en/ofa\\_info](http://rubin.rub.de/de/roentgenblick-wie-lebten-ausgestorbene-meerestiere)*) animiert werden (Abb. 7).

Neben der Kaubewegung werden auch Kollisionsflächen sichtbar gemacht. Diese Form der Animation erlaubt die funktionale Interpretation der Zahnmorphologie sowie die Rekonstruktion verschiedener Phasen in einem Kauzyklus (zerknacken, quetschen, scheren; SCHULTZ & MARTIN 2014).

#### **3.9 Taphonomie, Sinnesorgane**

Anwendungsmöglichkeiten ergeben sich darüber hinaus auf vielen anderen Gebieten, wovon noch zwei erläutert werden sollen. Kürzlich wurde eine Reihe taphonomischer Experimente zur Zersetzung einer rezenten Maulwurfsleiche *(Talpa europaea)* durchgeführt. Dabei kam auch die Computertomographie zum Einsatz. Der tote Körper wurde in regelmäßigen Abständen gescannt, um die so gewonnenen Informationen nach dem aktualistischen Prinzip auf fossile Maulwurfskelette zu übertragen (MÄHLER et al. 2015). Dieser moderne Ansatz führt somit die Tradition von WEIGELT und SCHÄFER fort.

Etwas komplizierter ist es, wenn es um die Rekonstruktion von Sinnesleistungen geht. SCHOENE-MANN & CLARKSON (2013) berichten von einem Fund sensorischer Zellen eines 400 Mio. Jahre alten Trilobitenauges. Es stellte sich heraus, dass dessen Konstruktion dem der Pfeilschwanzkrebse *(Limulus)* ähnelt. Entsprechend wurde versucht, die potenzielle Sehleistung der ordovizischen Trilobiten zu rekonstruieren.

## **4** Diskussion

Im vorangegangenen Abschnitt wurden die vielfältigen Anwendungsmöglichkeiten der Computertomographie in der Paläontologie erläutert. Man kann sich leicht vorstellen, wie diese Methode einige Jahrhunderte währende Diskussionen beenden kann. Die Vorteile der Methode liegen dabei klar auf der Hand: zerstörungsfreie Beobachtung neuer, z. B. interner, Merkmale, 3D-Rekonstruktionen, Quantifizierung von Volumen, präzise Vermessung in 2D und 3D für morphologische Analysen, weitere Nutzung von 3D-Modellen in Kombination mit anderen Software-Paketen (z. B. FEA, hydrodynamische Analysen, Animationen, 3D-Drucke).

Es wurde andererseits mehrfach darauf hingewiesen, dass diese Methode immer nur dann eingesetzt werden kann, wenn zwischen dem Objekt und dem Umgebungsgestein hinreichend Unterschiede im Röntgenkontrast bestehen. So konnten bisher für die Rekonstruktion der gezeigten Ammonitengehäuse immer nur die in der extrem seltenen hohlen Erhaltung vorliegenden Exemplare verwendet werden. Ammoniten mit erhaltener Aragonitschale, deren Gehäuse mit Kalkschlamm verfüllt ist, eignen sich bisher nicht für 3D-Rekonstruktionen (Abb. 8 A – D). Der Grund hierfür liegt in den Röntgen-Absorptionseigenschaften.

#### **Abb. 8**

*Argonauticeras***, Albium – Unterkreide von Madagaskar. (s. auch nächste Seite)**

**A) Photographie, B – D gering aufgelöster Vorscan mit einem medizinischen Computertomographen, Auflösung ca. 1 mm Voxelkantenlänge.**

**B) Die ersten Kammern sind mit einer Lage Kalzitkristallen ausgekleidet, in den Daten kann nicht zwischen sekundären Kristallen und Originalschale unterschieden werden, weshalb die Oberfläche stark vereinfacht erscheint.**

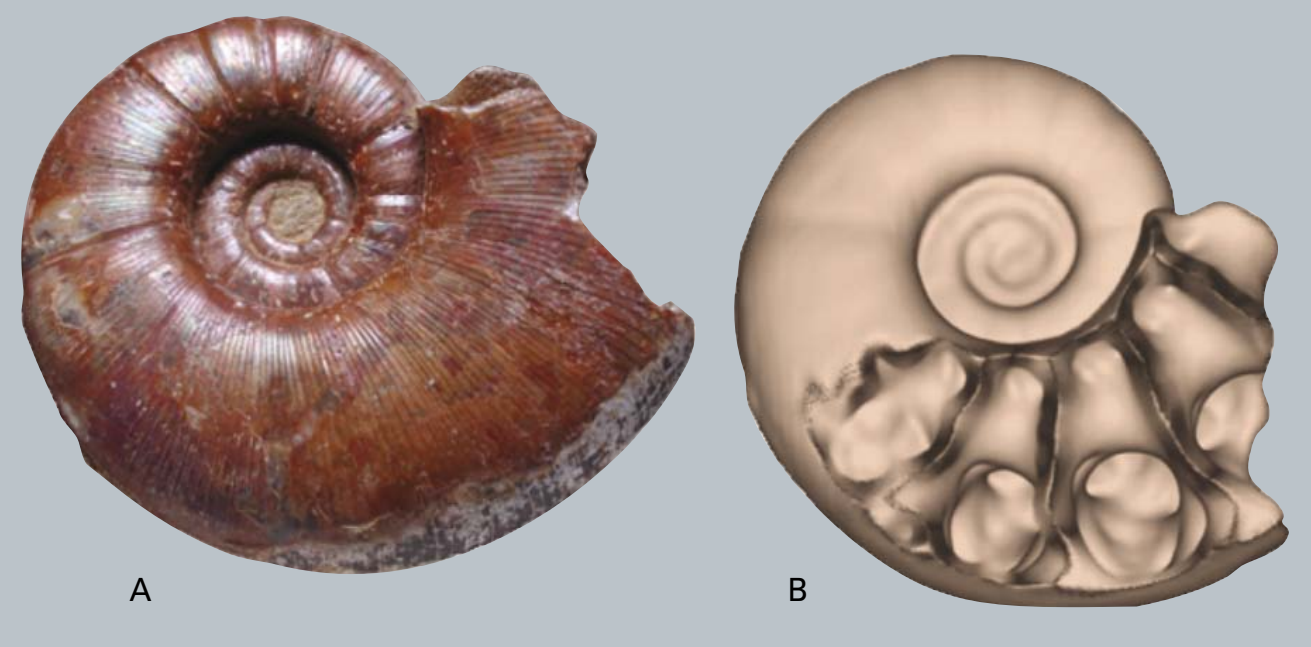

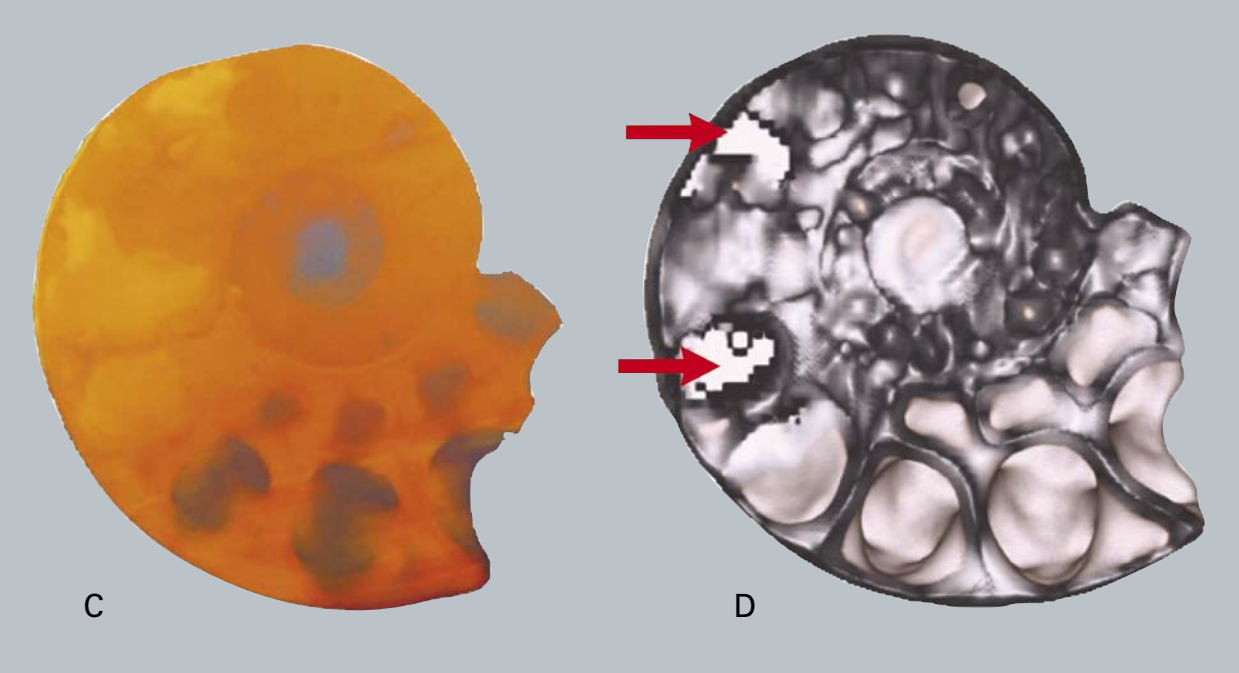

**C) Das Volumen-Rendering zeigt die vollständig mit Sediment gefüllten hinteren Kammern des Ammonitengehäuses. Einzelne Kammerscheidewände sind schemenhaft erkennbar; der Kontrast zwischen Gehäuse und Sediment ist jedoch zu gering, wodurch eine erfolgreiche Segmentierung verhindert wird.** 

**D) Zwei weiße Flecken, ca. 120° und 180° von der Mündung entfernt, weisen auf Pyrit hin, der die Röntgenstrahlung vollständig absorbiert hat.**

Aragonit und Kalkschlamm bestehen im Wesentlichen aus Kalziumkarbonat, d h. beide Materialen haben trotz unterschiedlicher Ultrastruktur ähnliche Absorptionseigenschaften. Dadurch ist das Verhältnis von Signal zu Rauschen sehr gering (signal to noise ratio = SNR). Es resultieren gleiche Grauwerte im Röntgenbild. Für eine erfolgreiche Segmentierung müssen die Grauwerte jedoch gut unterscheidbar sein.

Eine anderes Problem sind sekundäre Verfüllungen von Kammern des Ammonitengehäuses mit Kalzitkristallen. Hier tritt derselbe Effekt auf. Kalzitkristalle sind aufgrund gleicher Absorptionseigenschaften nicht von der Ammonitenschale zu unterscheiden (Abb. 8 B).

Befindet sich in einem Ammonitengehäuse Pyrit, lassen sich von diesen Stellen keine Information zur Gehäusemorphologie generieren, da Pyrit die Röntgenstrahlung vollständig absorbiert. Im entsprechenden Graustufenbild entstehen dadurch weiße, informationslose Bereiche (Abb. 8 D, Pfeile).

In diesen Fällen kann die invasive Tomographie (grinding tomography) erfolgreich eingesetzt werden, vorausgesetzt, die Schale hebt sich farblich vom Umgebungsgestein ab. Die sehr arbeitsintensive Methode konnte, nachdem die Computertomographie keine akzeptablen Ergebnisse lieferte, zur Rekonstruktion einiger Ammoniten genutzt werden (NAGLIK et al. 2014, TAJIKA et al. 2015).

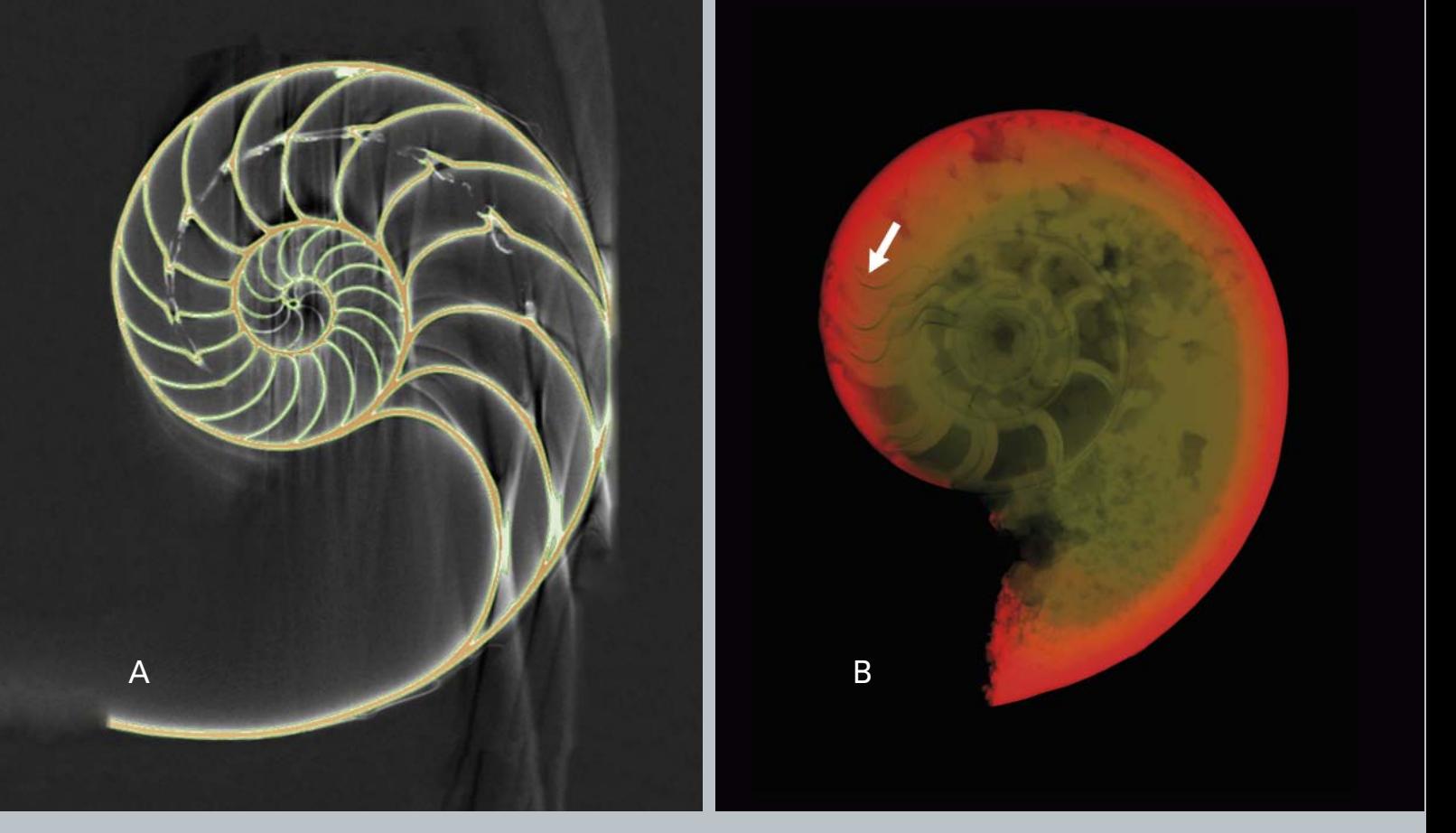

**A) Schale eines rezenten** *Nautilus pompilius* **virtuell in etwa mittig aufgeschnitten, deutlich sind die Artefakte erkennbar. Dadurch dass diese Artefakte einen ähnlichen Grauwerte-Bereich aufweisen wie die Schale selbst, wird die Segmentierung deutlich erschwert.**

**B) Gehäuse eines als Pyritsteinkern vorliegenden karbonischen Ammonoideen. Trotz der hohen Absorptionseigenschaften des Pyrits konnte der ca. 5 mm im Durchmesser große Ammonit durchstrahlt und so der interne Aufbau (Kammerung) sichtbar gemacht werden. Die dichte Drängung der letzten drei Septen (s. Pfeil) zeigt, dass dieses kleine Exemplar bereits ausgewachsen war.**

Weitere Schwierigkeiten bei der Rekonstruktion von Strukturen (Fossilien) aus CT-Daten können durch Scan-Artefakte hervorgerufen werden (Abb. 9 A). Scan-Artefakte können dadurch entstehen, dass sich das Objekt während des Scanvorgangs bewegte (z. B. durch thermische Ausdehnung), durch die Interaktion von Röntgenstrahlung und Objektgeometrie oder durch die Verteilung verschiedener Materialien im Strahlengang (DAVIS & ELLIOT 2006).

Aber es gibt auch Fortschritte zur Lösung der eben beschriebenen Probleme. So ist es z. B. möglich, mit modernen CT-Geräten (z. B. nanotom-m), die über eine extrem leistungsfähige Röntgenquelle verfügen, Pyritsteinkerne von Ammoniten zu durchstrahlen (Abb. 9 B). Weiterführende Informationen zum Thema finden sich in STOCK (2009) und SUTTON & RAHMANN & GAR-WOOD (2014).

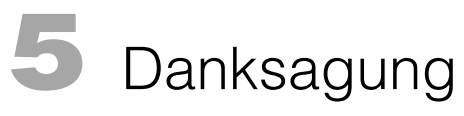

Der Autor möchte sich herzlich bei Herrn Hendrik Wesendonk (Firma TPW) für zahlreiche CT-Scans sowie bei der Firma RTC (3D-Druck, Mettmann) für das kostenlose zur Verfügung stellen eines 3D-Druckes eines Ammonitengehäuses bedanken.

## **6** Literatur

- ABEL, R. L.; LAURINI, A. C.; RICHTER, M. (2012): A palaeobiologist's guide to "virtual" micro-CT preparation. –Palaeont. electr., **15** (2): 17 S.
- BRIGHT, J. A. (2014): A review of paleontological finite element models and their validity. J. Paleont, **88** (4): 760 – 769; Tulsa.
- DAVIS, G. R.; ELLIOTT, J. C. (2006) Artefacts in X-ray microtomography of materials. Materials Science and Technology, **22:** 1011 – 1018.
- DONOGHUE, P. C. J.; BENGTSON, S.; DONG, X.; GOSTLING, N. J.; HULDTGEN, T.; CUNNINGHAM, J. A.; YIN, C.; YUE, F. P. Z.; STAMPANONI, M. (2006): Synchrotron X-ray tomographic microscopy of fossil embryos. – Nature, **442:** 680 – 683.
- GILES, S.; FRIEDMAN, M. (2014) Virtual reconstruction of endocast anatomy in early ray-finned fishes (Osteichthyes, Actinopterygii). – J. Paleont., **88** (4): 636 – 651; Tulsa.
- HOFFMANN, R.; SCHULTZ, J. A.; SCHELLHORN, R.; RYBACKI, E.; KEUPP, H.; GERDEN, S. R.; LEMANIS R.;
- ZACHOW, S. (2014): Non-invasive imaging methods applied to neo- and paleontological cephalopod research. – Biogeosciences, **11:** 2721 – 2739.
- HOFFMANN, R.; REINHOFF, D.; LEMANIS, R. (2015): Non-invasive imaging techniques combined with morphometry: a case study from Spirula. – Swiss J. Palaeontol., **2015.** – [doi: 10.1007/s13358-015-0083-0]
- KRUTA, I.; LANDMANN, N.; ROUGET, I.; CECCA, F.; TAFFOREAUX, P. (2011): The Role of Ammonites in the Mesozoic Marine Food Web Revealed by Jaw Preservation. – Science, **311:** 70 – 72.
- LAUTENSCHLAGER, S.; RÜCKLIN, M. (2014) Beyond the print virtual paleontology in science publishing, outreach and education. – J. Paleont., **88** (4): 727 – 734; Tulsa.
- LEHANE, J. R.; EKDALE, A. A. (2014): Analytical tools for quantifying the morphology of invertebrate trace fossils. – J. Paleont., **88** (4): 747 – 759;Tulsa.
- LEMANIS, R.; ZACHOW, S.; FUSSEIS, F.; HOFFMANN, R. (2015): A new approach using high-resolution computed tomography to test the buoyant properties of chambered cephalopod shells. – Paleobiology, **41:** 313 – 329.
- MÄHLER, B.; SCHWERMANN, A. H.; WUTTKE, M.; SCHULTZ, J. A.; MARTIN, T. (2015): Four-dimensional virtopsy and the taphonomy of a mole from the Oligocene of Lake enspel (Germany). – Palaeobiodiversity Palaeoenvironment, **95:** 115 – 131.
- NAGLIK, C.; MONNET, C.; GOETZ, S.; KOLB, C.; BAETS, K. DE; TAJIKA, A.; KLUG, C. (2014) Growth trajectories of some major ammonoid subclades using grinding tomography data. – Lethaia, **48:** 29 – 46.
- RAHMAN, I. A.; ADCOCK, K.; GARWOOD, R. J. (2012) Virtual Fossils: a New Resource for Science Communication in Paleontology. – Evo Edu Outreach, **5** (4): 635 – 641.
- SCHOENEMANN, B.; CLARKSON, E. N. E. (2013) Discovery of some 400 million year-old sensory structures in the compound eyes of trilobites. – Scientific Reports. – [doi: 10.1038/srep01429]
- SCHULTZ, J. A.; MARTIN, T. (2014) Function of pretribosphenic and tribosphenic mammalian molars inferred from 3D animation. – Naturwissenschaften, **101:** 771 – 781.
- SEILACHER, A. (1988) Why are nautiloid and ammonite suture so different? N. Jb. Geol. u. Paläont., Abh., **177:** 41 – 69.
- STOCK, S. R. (2009) MicroComputed Tomography Methodology and Applications. CRC Press: S. 331.
- SUTTON, M.; RAHMAN, I.; GARWOOD, R. (2014): Techniques for virtual Palaeontology. New analytical Methods in Earth and Environmental Science; Wiley Blackwell.
- TAJIKA, A.; NAGLIK, C.; MORIMOTO, N.; PASCUAL-CEBRIAN, E.; HENNHÖFER, D.; KLUG, C. (2015): Empirical 3D model of the conch of the Middle Jurassic ammonite microconch Normannites: its buoyancy, the physical effects of its mature modifications and speculations on their function. – Historical Biology, **27:** 181 – 191.

WARD, P. D. (1987): Natural History of Nautilus. – 287 S.

### Impressum

Alle Rechte vorbehalten

#### **scriptum***online*

Geowissenschaftliche Arbeitsergebnisse aus Nordrhein-Westfalen

#### © 2016

[Geologischer Dienst Nordrhein-Westfalen – Landesbetrieb –](http://www.gd.nrw.de/) De-Greiff-Straße 195 · 47803 Krefeld, Postfach 10 07 63 · 47707 Krefeld, Fon 0 21 51 897-0 · Fax 0 21 51 89 75 05[, poststelle@gd.nrw.de](mailto: poststelle@gd.nrw.de) *[http://www.gd.nrw.de](http://www.gd.nrw.de/)*

#### **Satz und Gestaltung:** Geologischer Dienst Nordrhein-Westfalen

Für den Inhalt des Beitrags ist der Autor allein verantwortlich.

**scriptum***online* erscheint in unregelmäßigen Abständen. kostenloser Download über *www.gd.nrw.de*

#### **ISSN 2510-1331**